# **DAFTAR ISI**

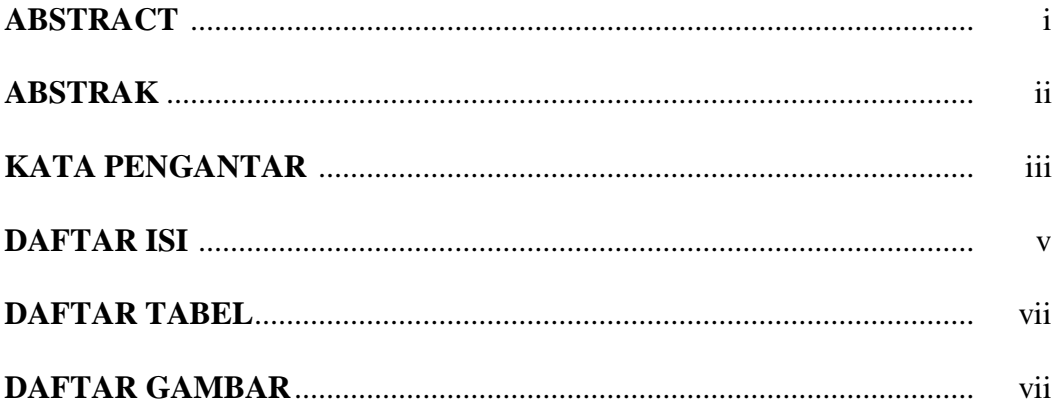

#### **BAB I PENDAHULUAN**

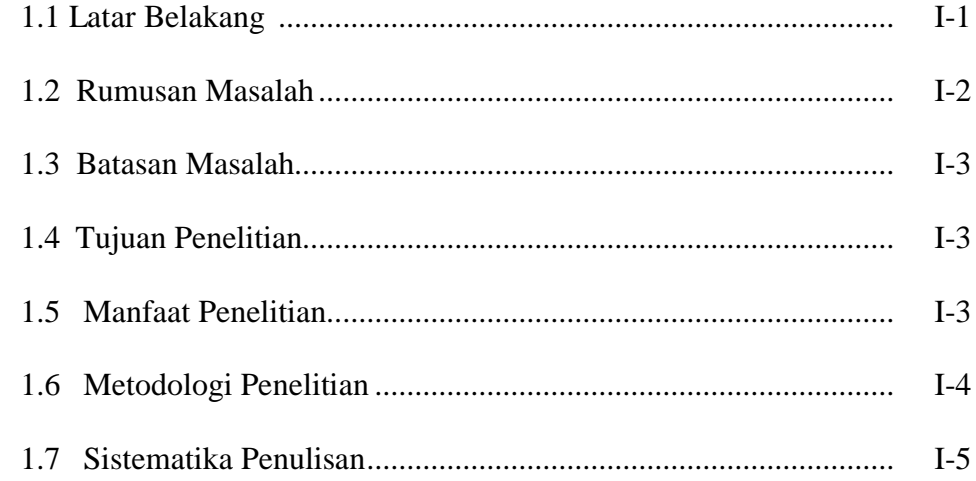

## **BAB II LANDASAN TEORI**

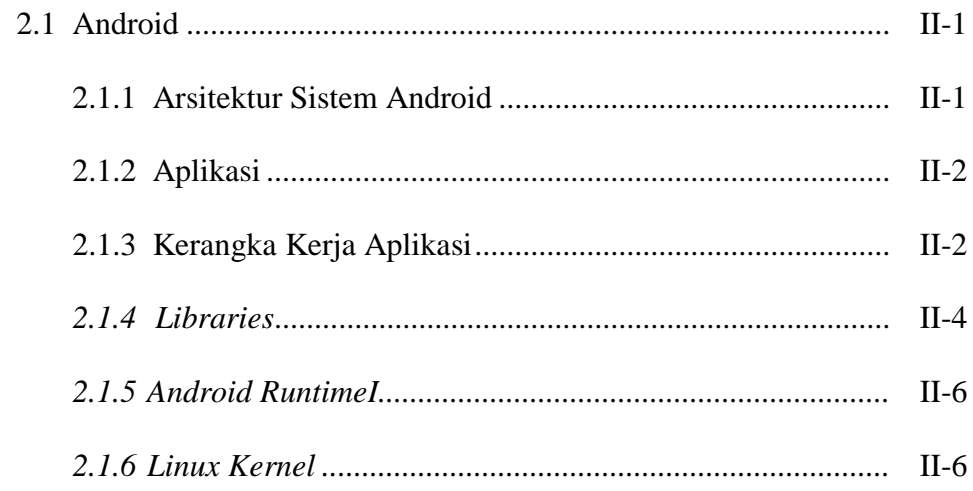

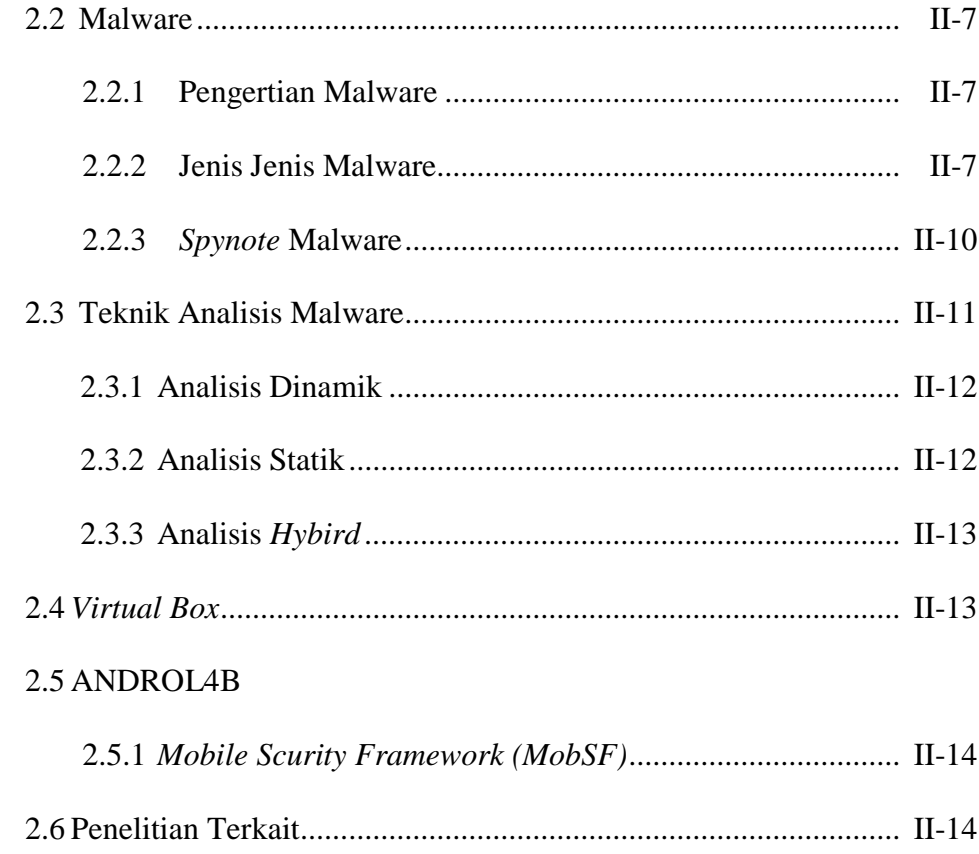

### **BAB III METODOLOGI**

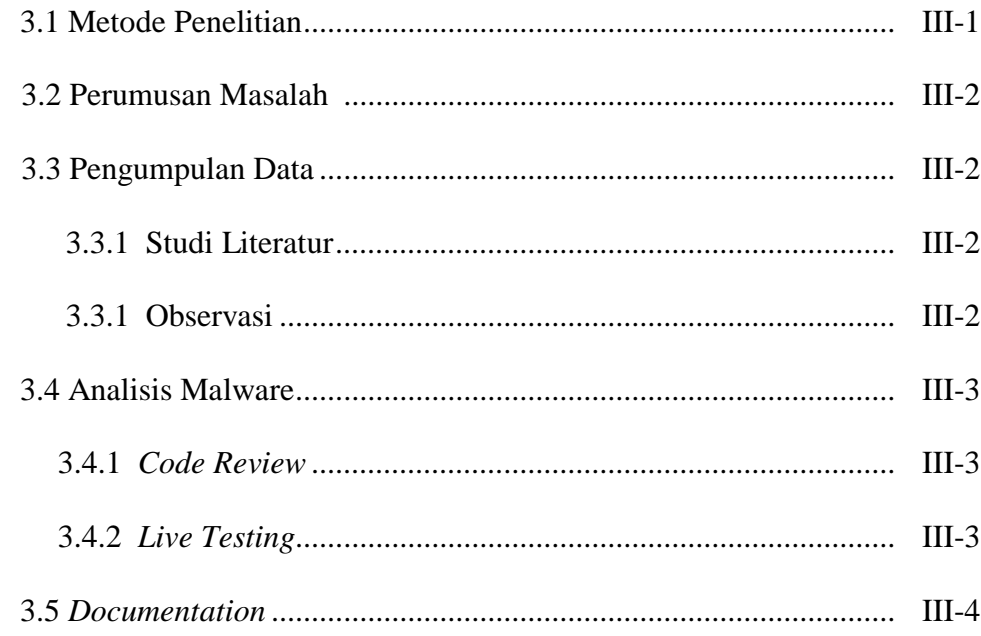

### **BAB IV HASIL DAN PEMBAHASAN**

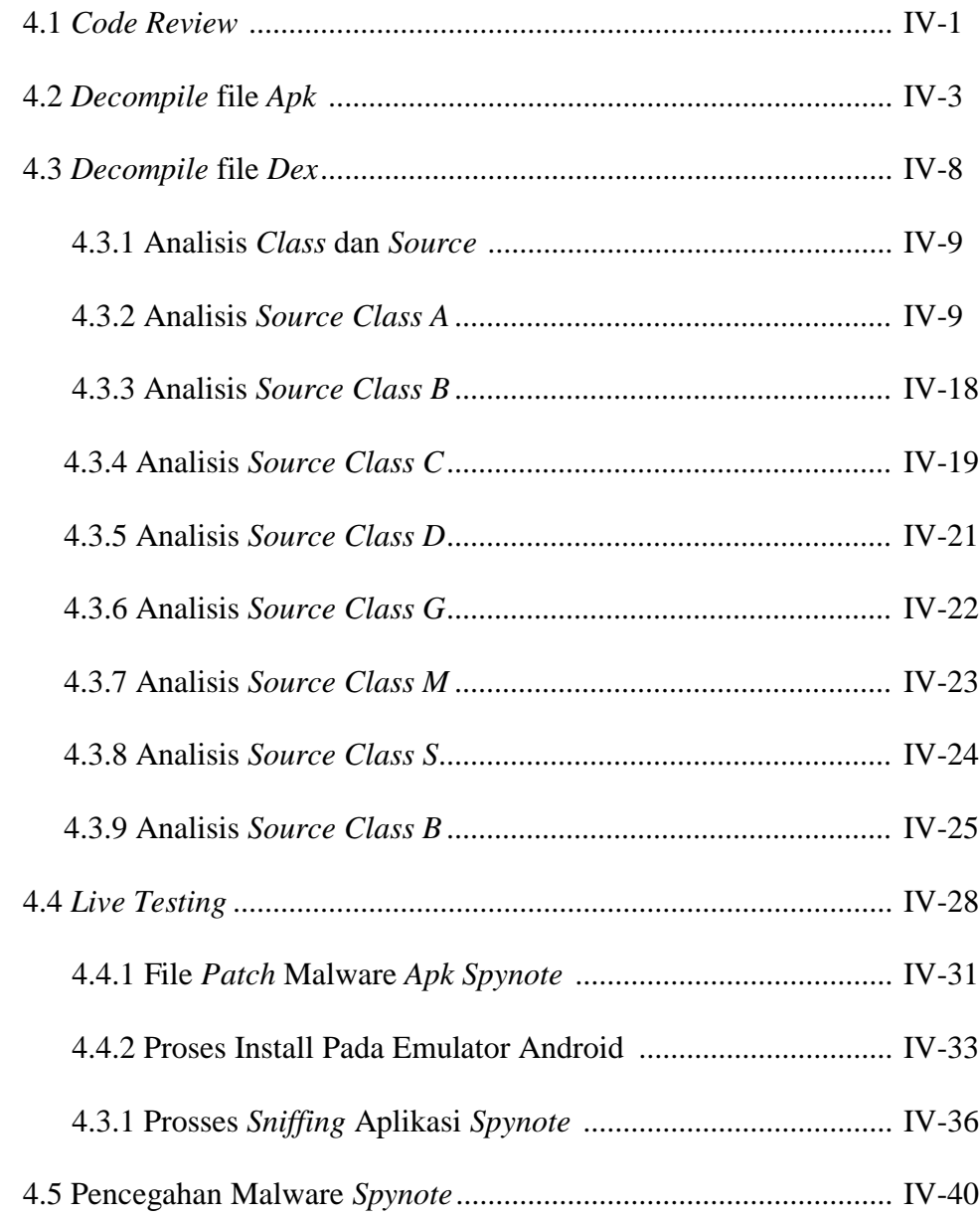

### **BAB V KESIMPULAN DAN SARAN**

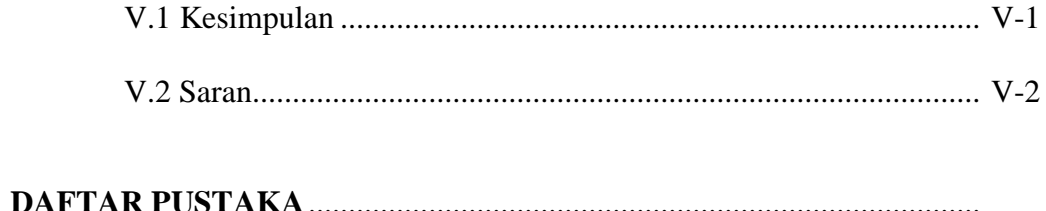

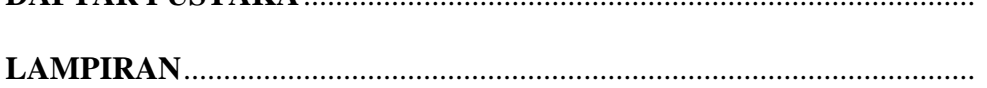

#### **DAFTAR TABEL**

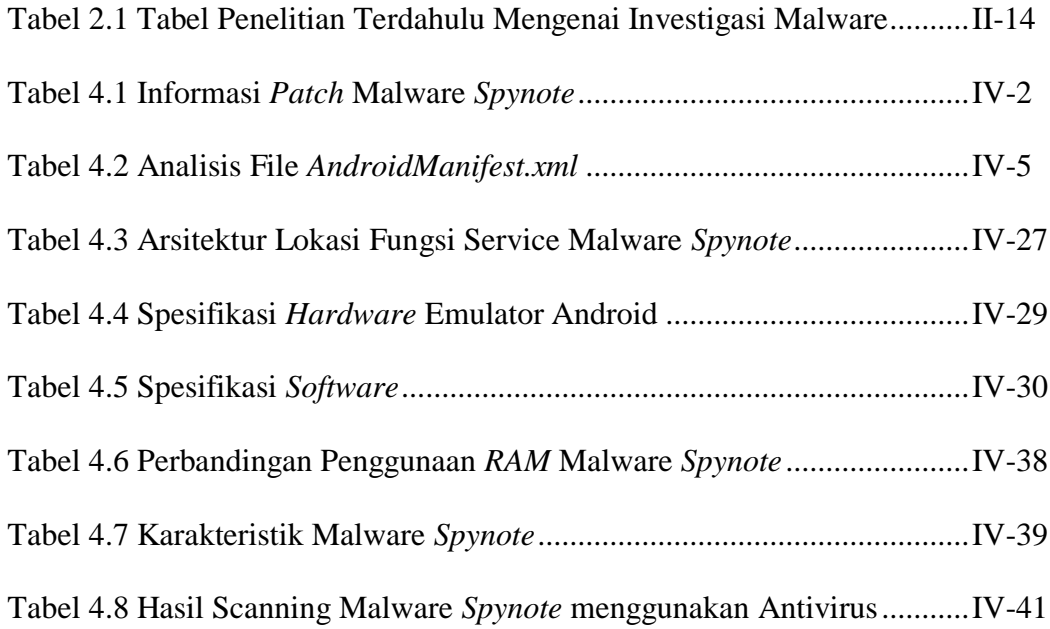

### **DAFTAR GAMBAR**

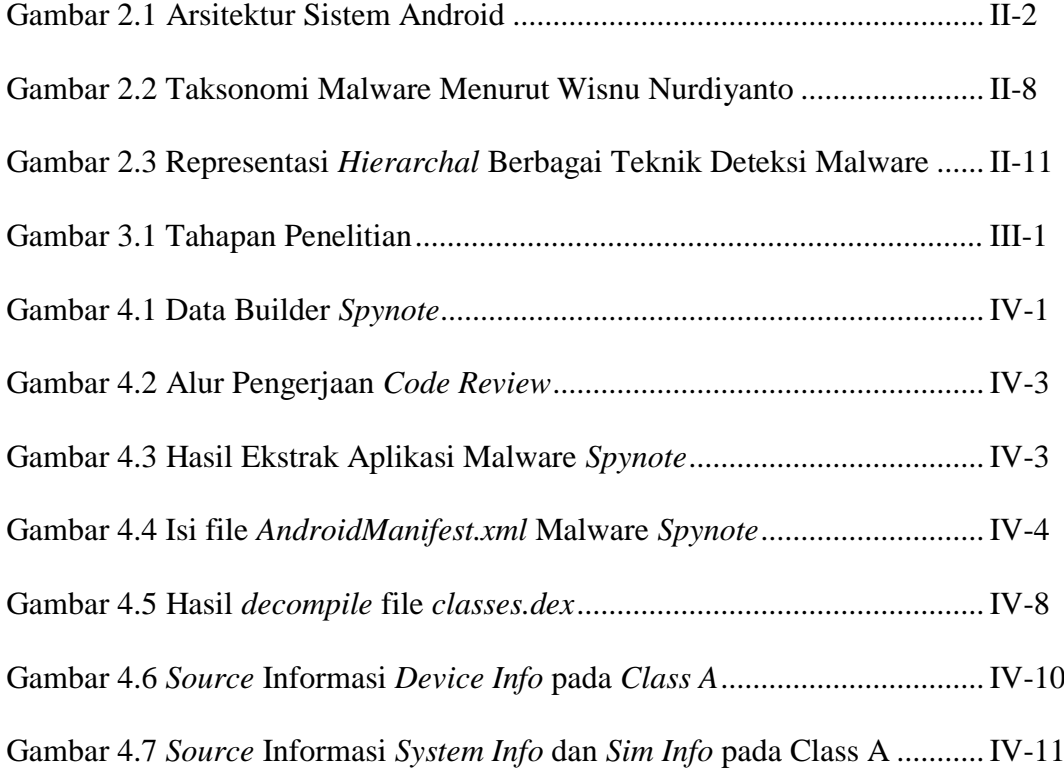

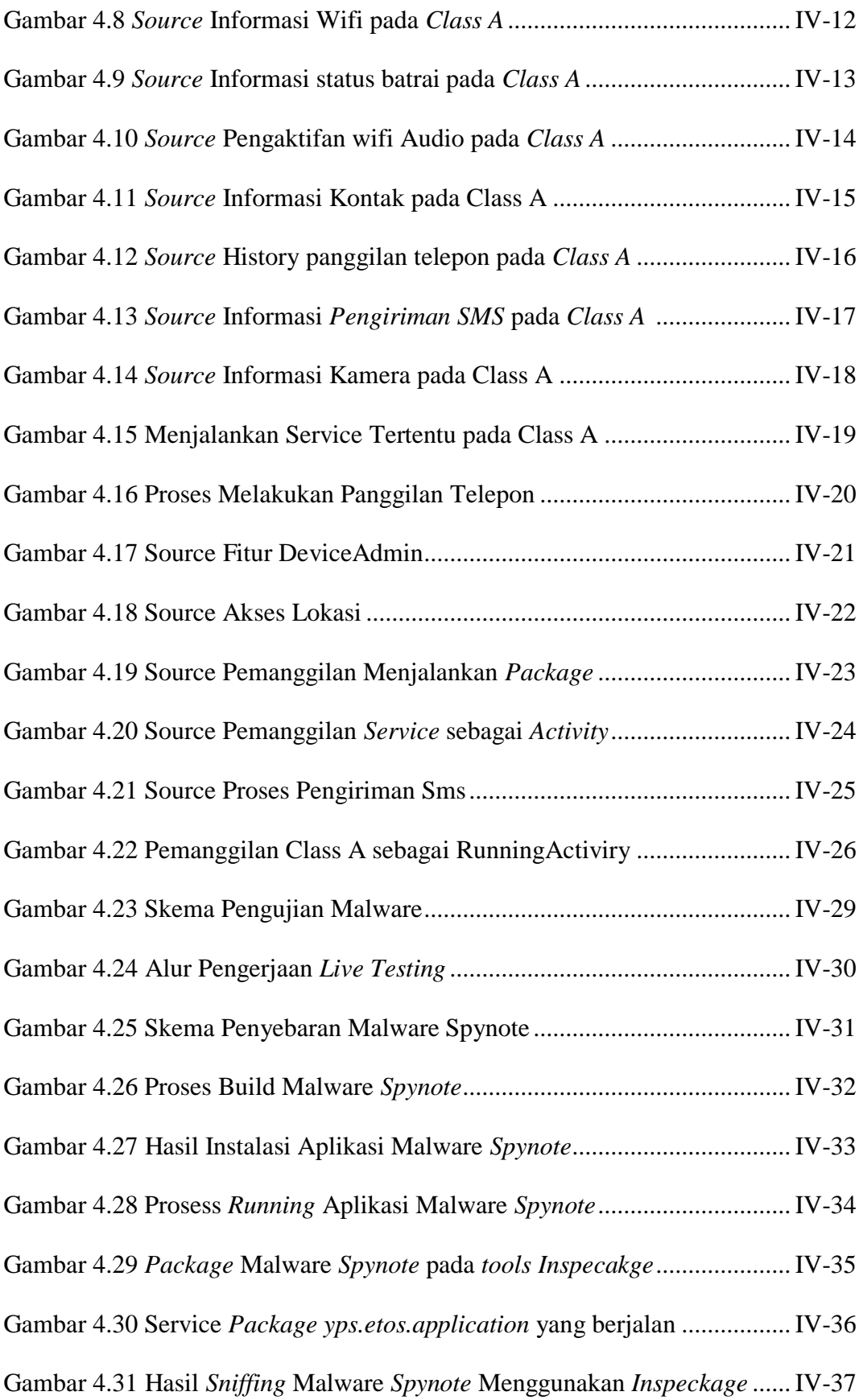

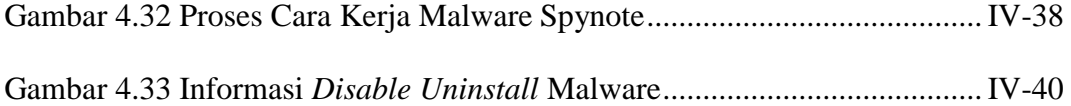